Санкт-Петербургское государственное бюджетное профессиональное образовательное учреждение «Академия управления городской средой, градостроительства и печати»

ПРИНЯТО

**УТВЕРЖДАЮ** 

на заседании педагогического совета

Протокол № А «LE»  $\boldsymbol{\mathscr{L}}$  $202$   $\sum$ r.

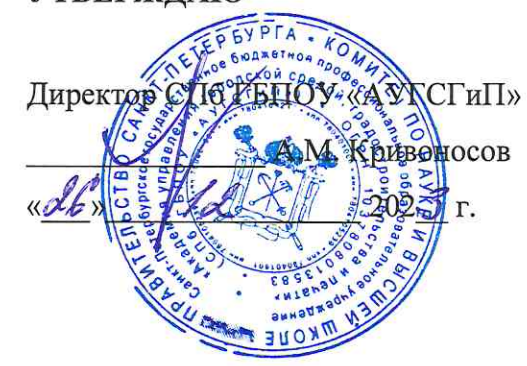

## РАБОЧАЯ ПРОГРАММА ПРОФЕССИОНАЛЬНОГО МОДУЛЯ ПМ.01 НАСТРОЙКА СЕТЕВОЙ ИНФРАСТРУКТУРЫ

для специальности 09.02.06 Сетевое и системное администрирование

> Квалификация Системный администратор

> > Форма обучения очная

Санкт-Петербург<br>202\_2 год

Рабочая программа профессионального модуля ПМ.01 Настройка сетевой инфраструктуры разработана на основе Федерального государственного образовательного стандарта по специальности 09.02.06 Сетевое и системное администрирование, утвержденного приказом Министерства Нросвещения РФ от 10 июля 2023 г. № 519.

**СОГЛАСОВАНО** ООО «ДЖИ-ТИ ИНВЕСТ» Генеральный директор  $\leq$   $\Pi$   $\mathbb{C}$  Trorahob  $202\frac{3}{5}$  r.

Рабочая программа профессионального модуля рассмотрена на заседании методического совета СПб ГБПОУ «АУГСГиП»

Протокол № <u>2</u> от «19» 11  $202 \epsilon \sqrt[3]{r}$ .

Рабочая программа профессионального модуля рассмотрена на заседании цикловой комиссии общетехнических дисциплин и компьютерных технологий

Протокол № 4 от « 2/»  $\mathcal{H}$  $202\text{J}$  r.

Председатель цикловой комиссии: Караченцева М.С.

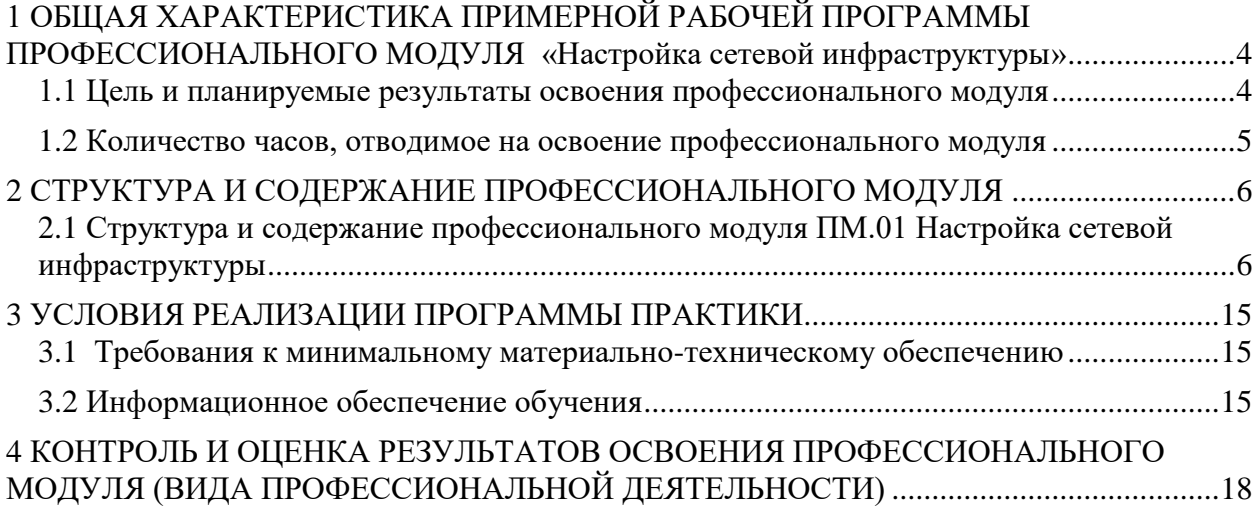

# <span id="page-3-0"></span>**1 ОБЩАЯ ХАРАКТЕРИСТИКА ПРИМЕРНОЙ РАБОЧЕЙ ПРОГРАММЫ ПРОФЕССИОНАЛЬНОГО МОДУЛЯ «Настройка сетевой инфраструктуры»**

## **1.1 Цель и планируемые результаты освоения профессионального модуля**

<span id="page-3-1"></span>В результате изучения профессионального модуля студент должен освоить основной вид деятельности Настройка сетевой инфраструктуры и соответствующие ему общие компетенции и профессиональные компетенции:

1.1.1 Перечень общих компетенций

| Код   | Наименование общих компетенций                                                                                                    |
|-------|----------------------------------------------------------------------------------------------------|
| OK 1. | Выбирать способы решения задач профессиональной деятельности<br>применительно к различным контекстам;                                                                                                    |
| OK 2. | Использовать современные средства поиска, анализа и интерпретации<br>информации и информационные технологии для выполнения задач<br>профессиональной деятельности;                                                                                                    |
| OK 3. | Планировать и реализовывать собственное профессиональное и личностное<br>развитие, предпринимательскую деятельность в профессиональной сфере,<br>использовать знания по правовой и финансовой грамотности в различных<br>жизненных ситуациях;                                                   |
| OK 4. | Эффективно взаимодействовать и работать в коллективе и команде;                                                                                                    |
| OK 5. | Осуществлять устную и письменную коммуникацию на государственном языке<br>Российской Федерации с учетом особенностей социального и культурного<br>контекста;                                                                                                    |
| OK 6. | Проявлять гражданско-патриотическую позицию, демонстрировать осознанное<br>поведение на основе традиционных российских духовно-нравственных<br>ценностей, в том числе с учетом гармонизации межнациональных и<br>межрелигиозных отношений, применять стандарты антикоррупционного<br>поведения; |
| OK 7. | Содействовать сохранению окружающей среды, ресурсосбережению, применять<br>знания об изменении климата, принципы бережливого производства, эффективно<br>действовать в чрезвычайных ситуациях;                                                                                                  |
| OK 8. | Использовать средства физической культуры для сохранения и укрепления<br>здоровья в процессе профессиональной деятельности и поддержания<br>необходимого уровня физической подготовленности;                                                                                                    |
| OK 9. | Пользоваться профессиональной документацией на государственном и<br>иностранном языках.                                                                                                    |

#### 1.1.2 Перечень профессиональных компетенций

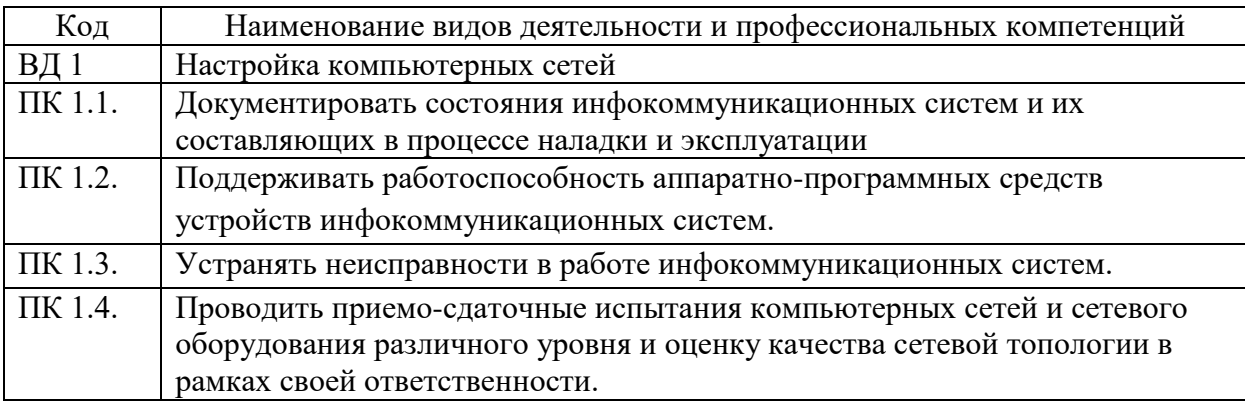

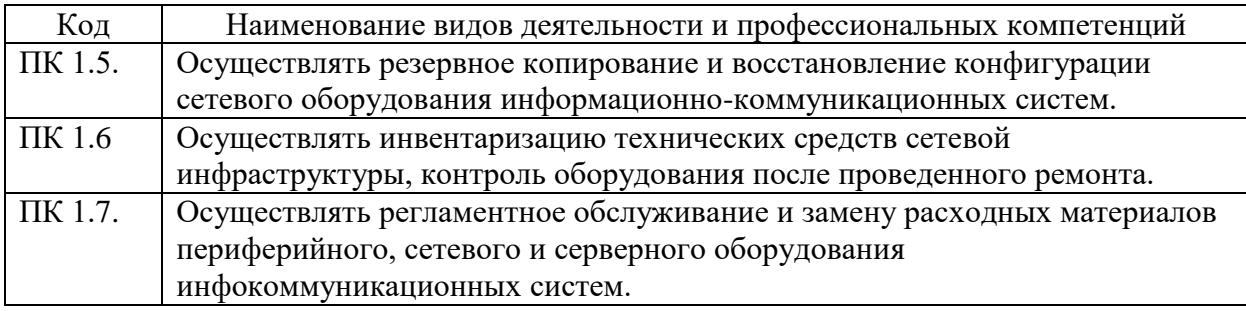

## 1.1.3 В результате освоения профессионального модуля студент должен:

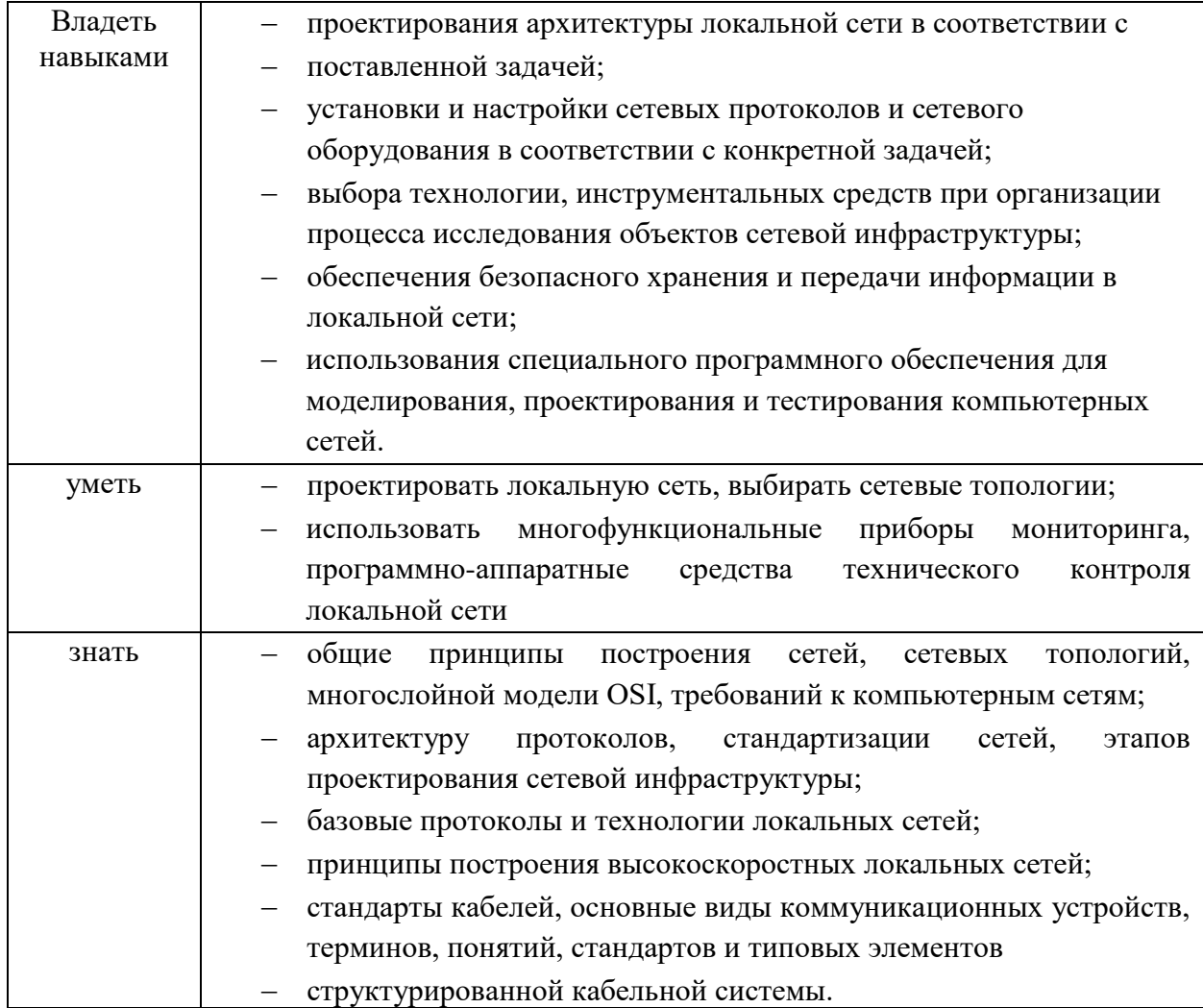

## **1.2 Количество часов, отводимое на освоение профессионального модуля**

<span id="page-4-0"></span>Всего 622 часа:

из них на освоение МДК – 358 часов

на практики, в том числе учебную 72 часа и производственную 180 часов,

самостоятельная работа –50 часов,

консультации – 2 часа,

промежуточная аттестация – 12 часов.

# **2 СТРУКТУРА И СОДЕРЖАНИЕ ПРОФЕССИОНАЛЬНОГО МОДУЛЯ**

## **2.1 Структура и содержание профессионального модуля ПМ.01 Настройка сетевой инфраструктуры**

<span id="page-5-1"></span><span id="page-5-0"></span>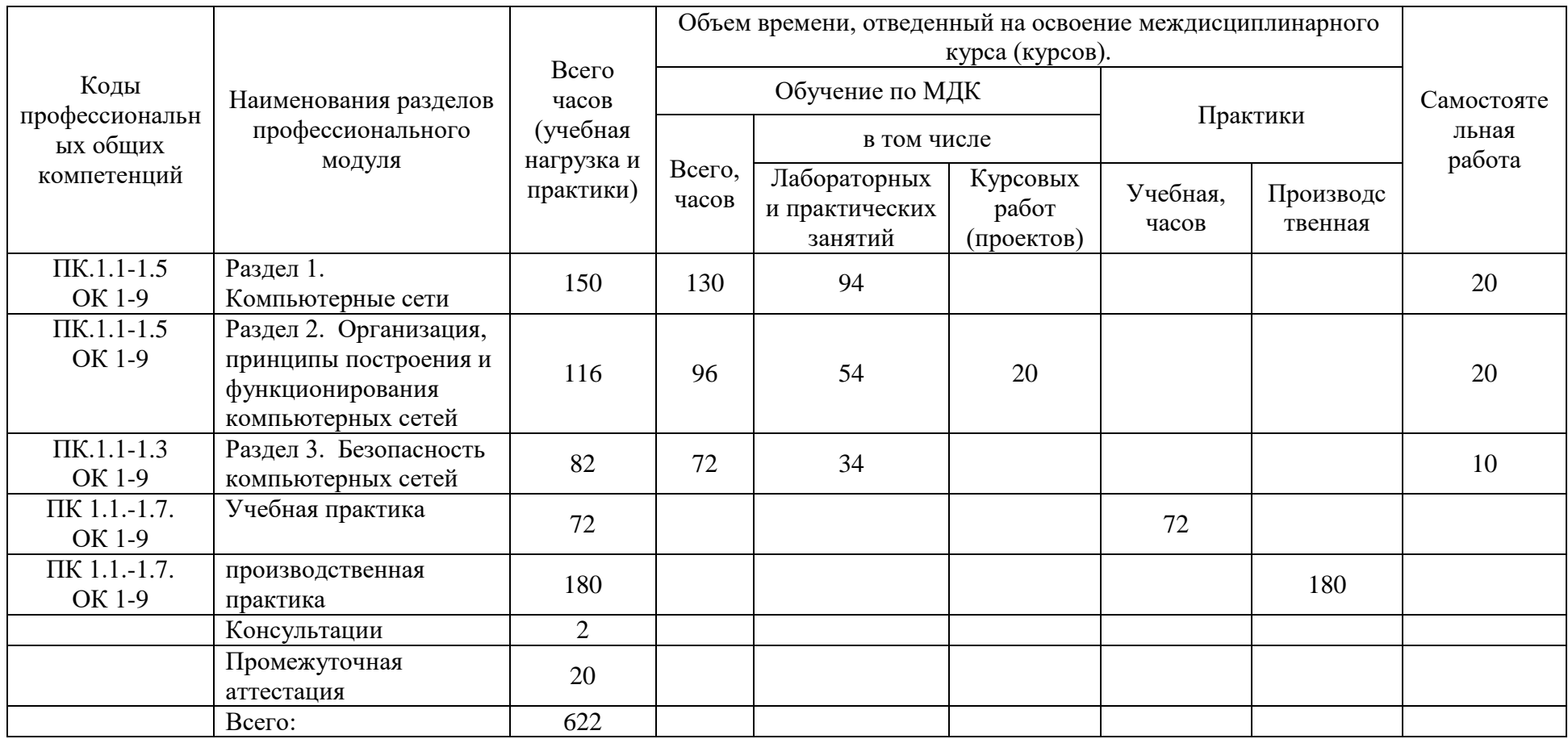

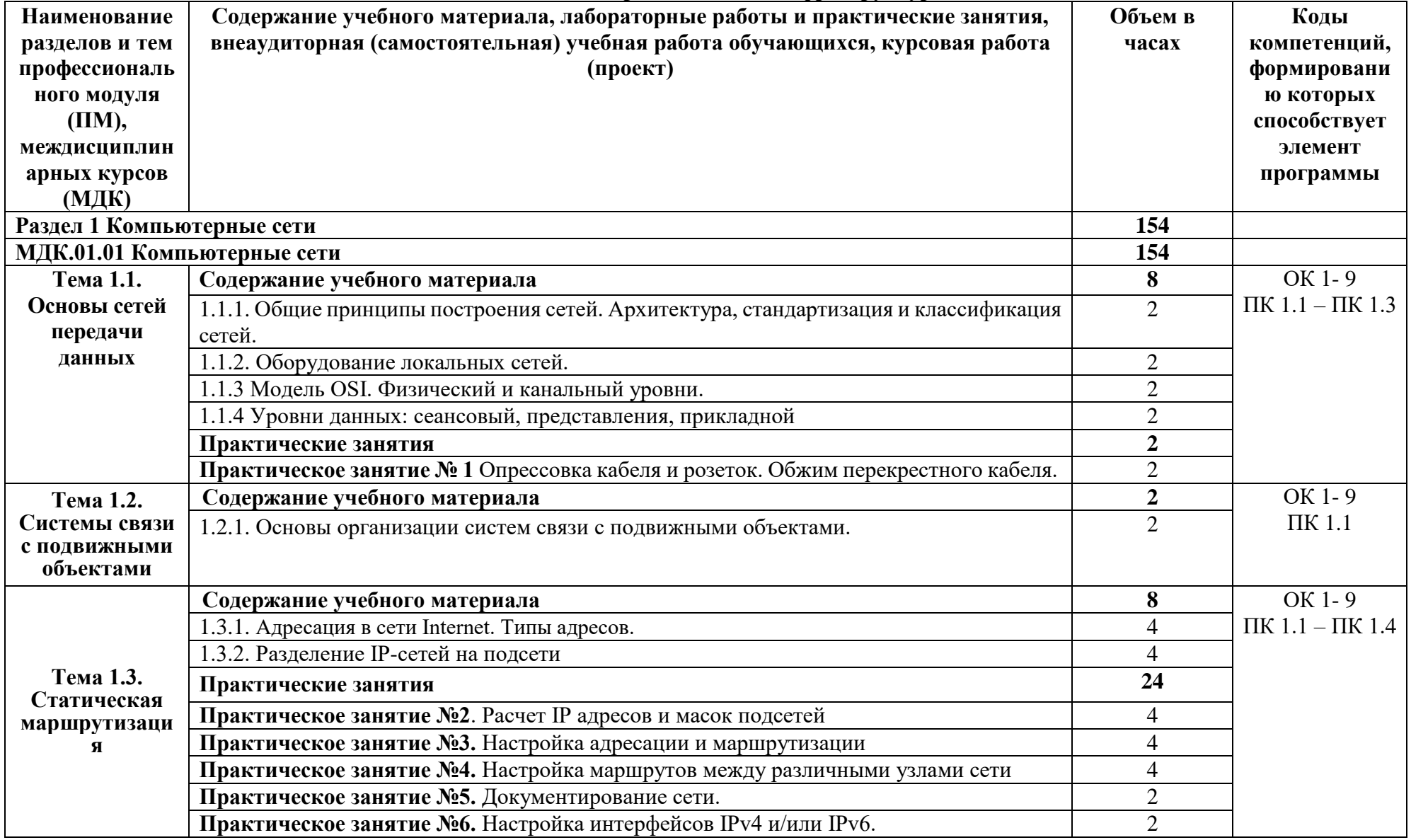

## **2.2. Тематический план и содержание профессионального модуля (ПМ) ПМ.01 «Настройка сетевой инфраструктуры»**

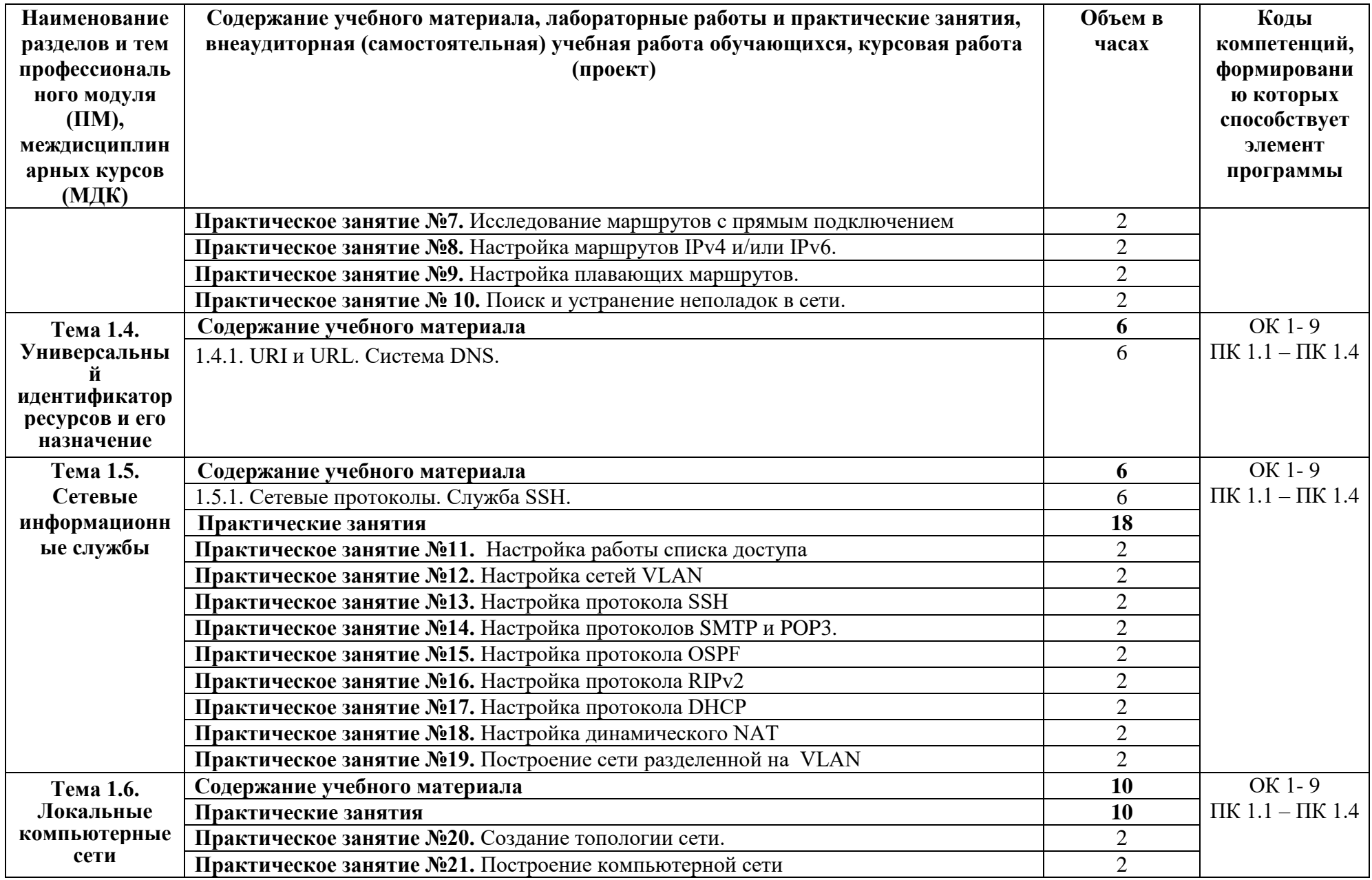

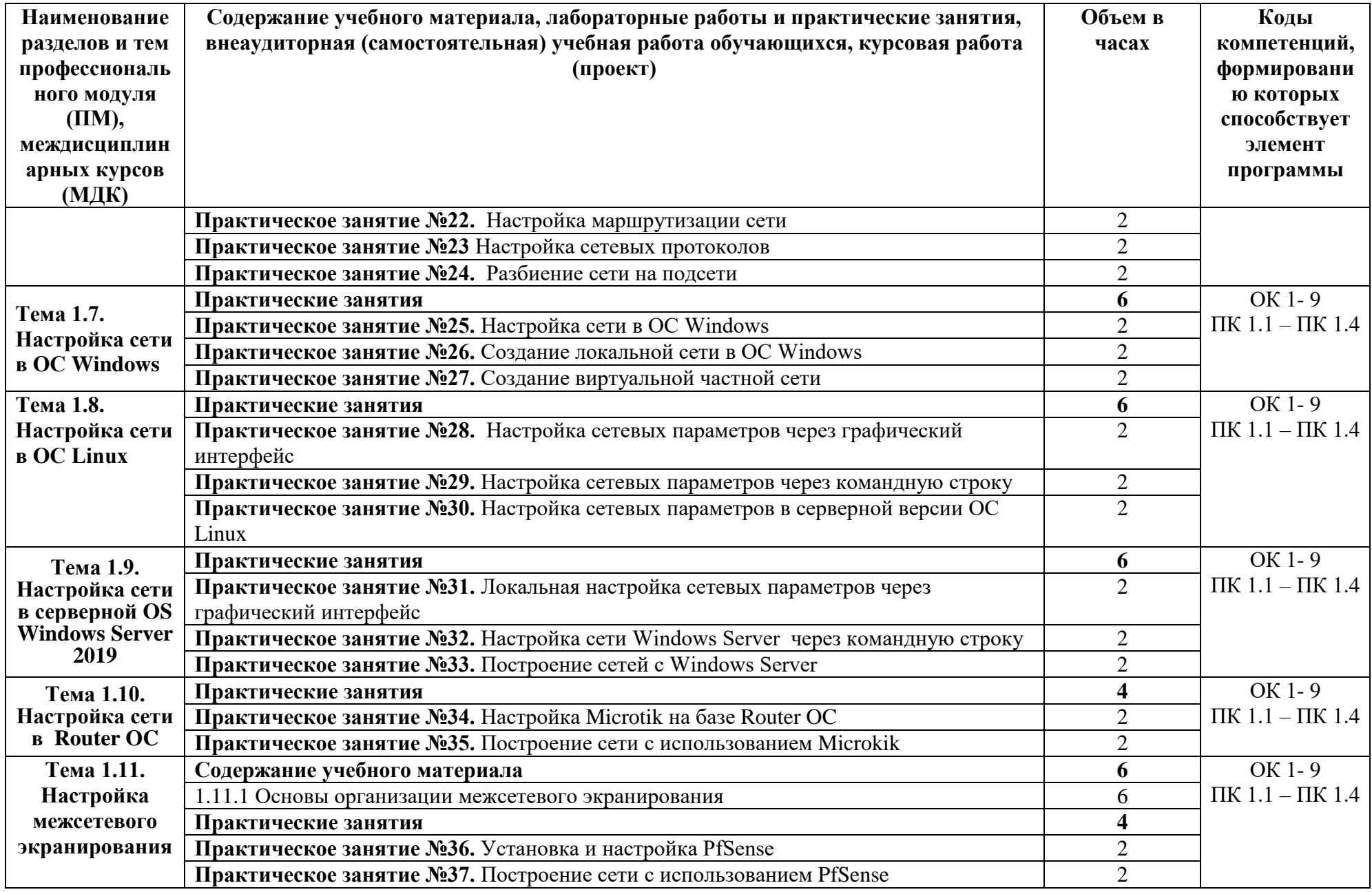

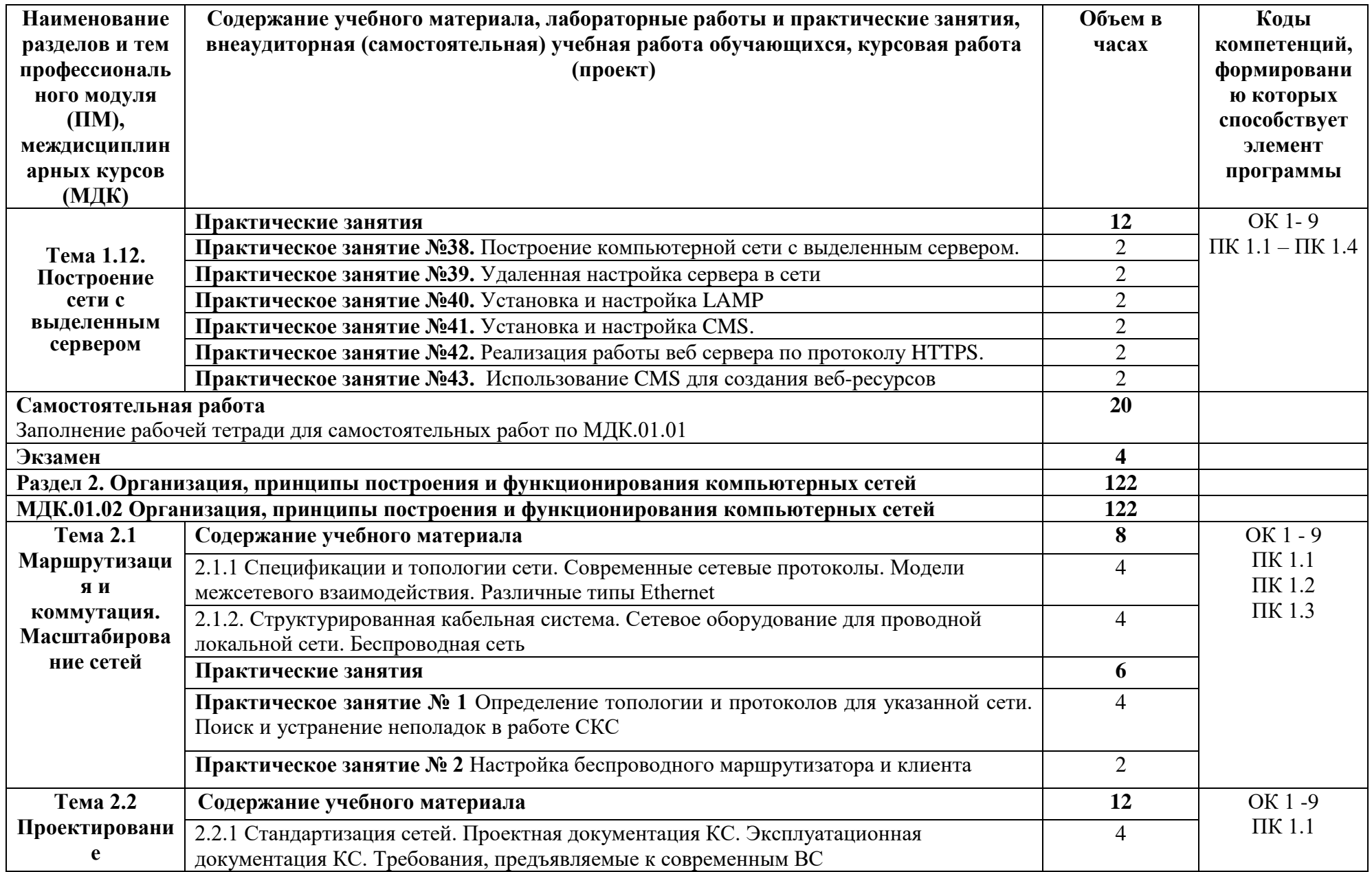

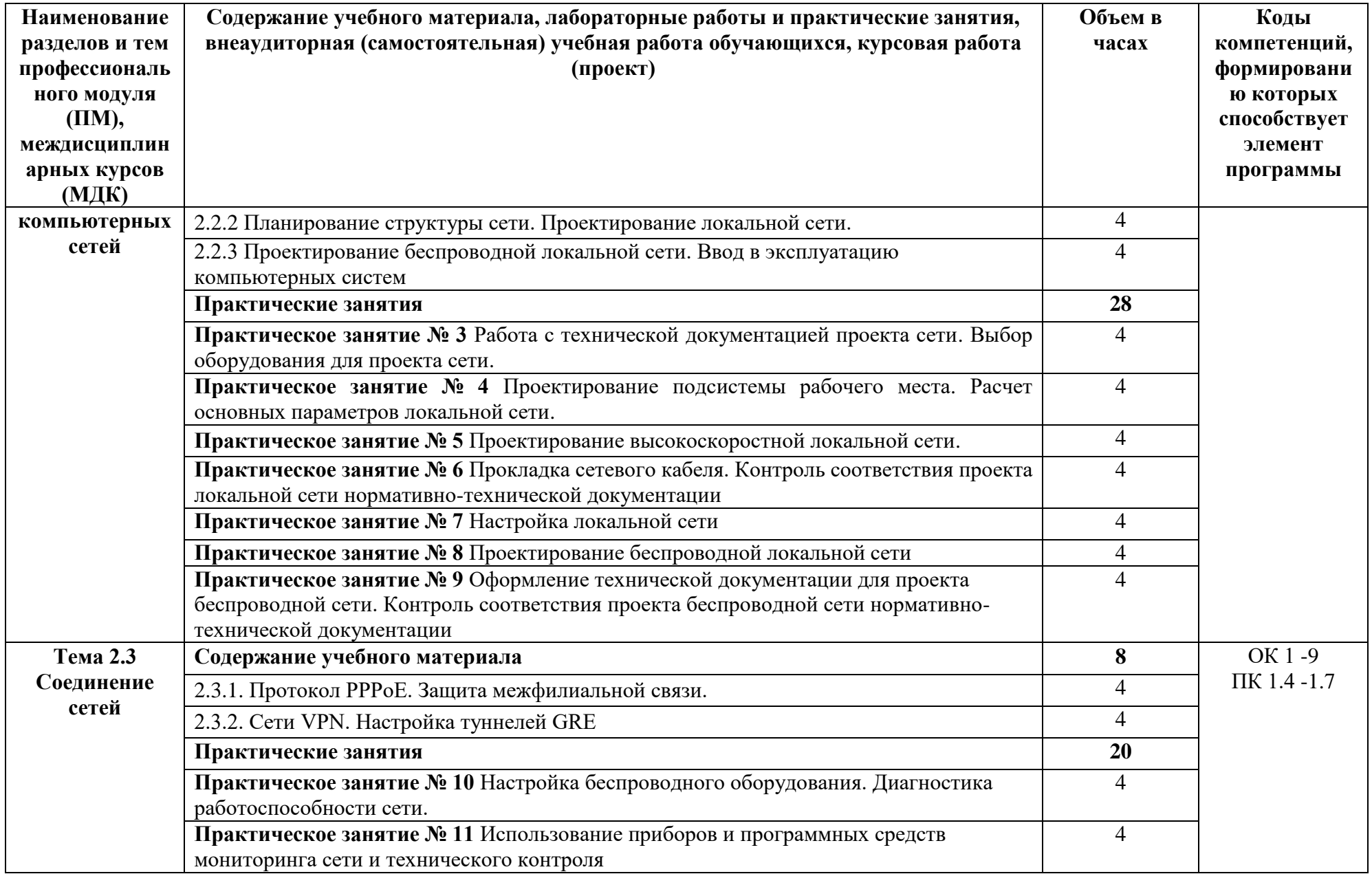

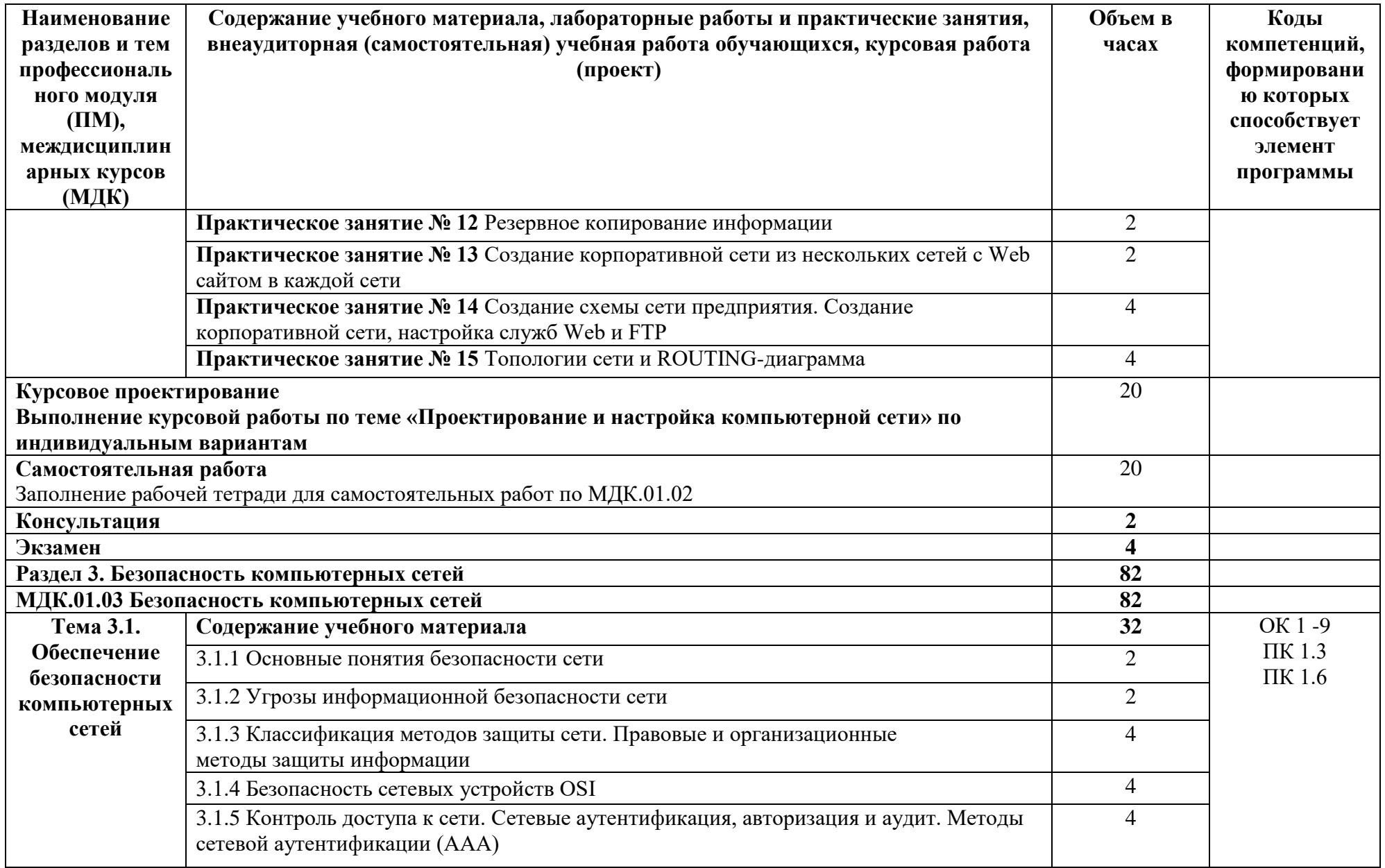

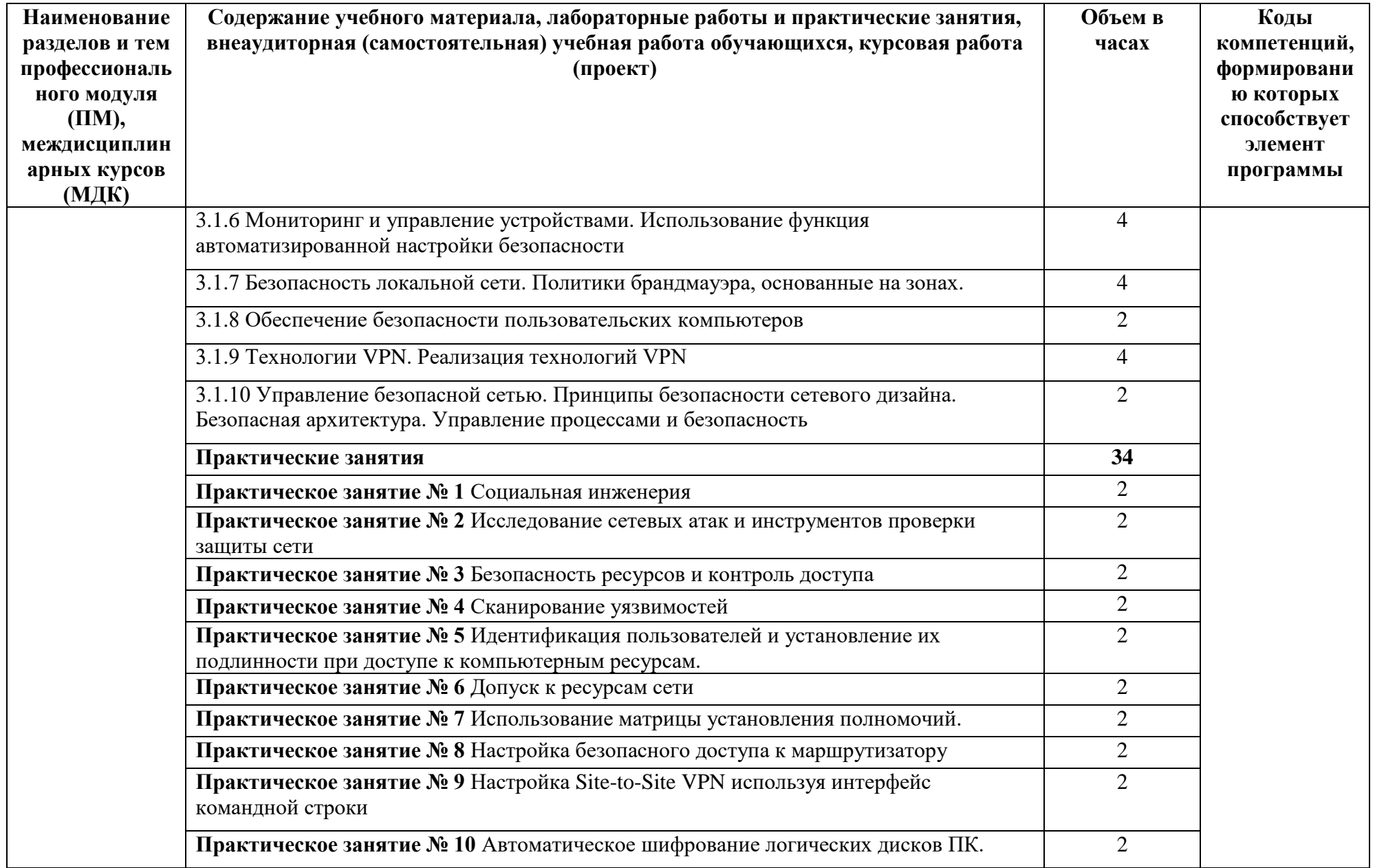

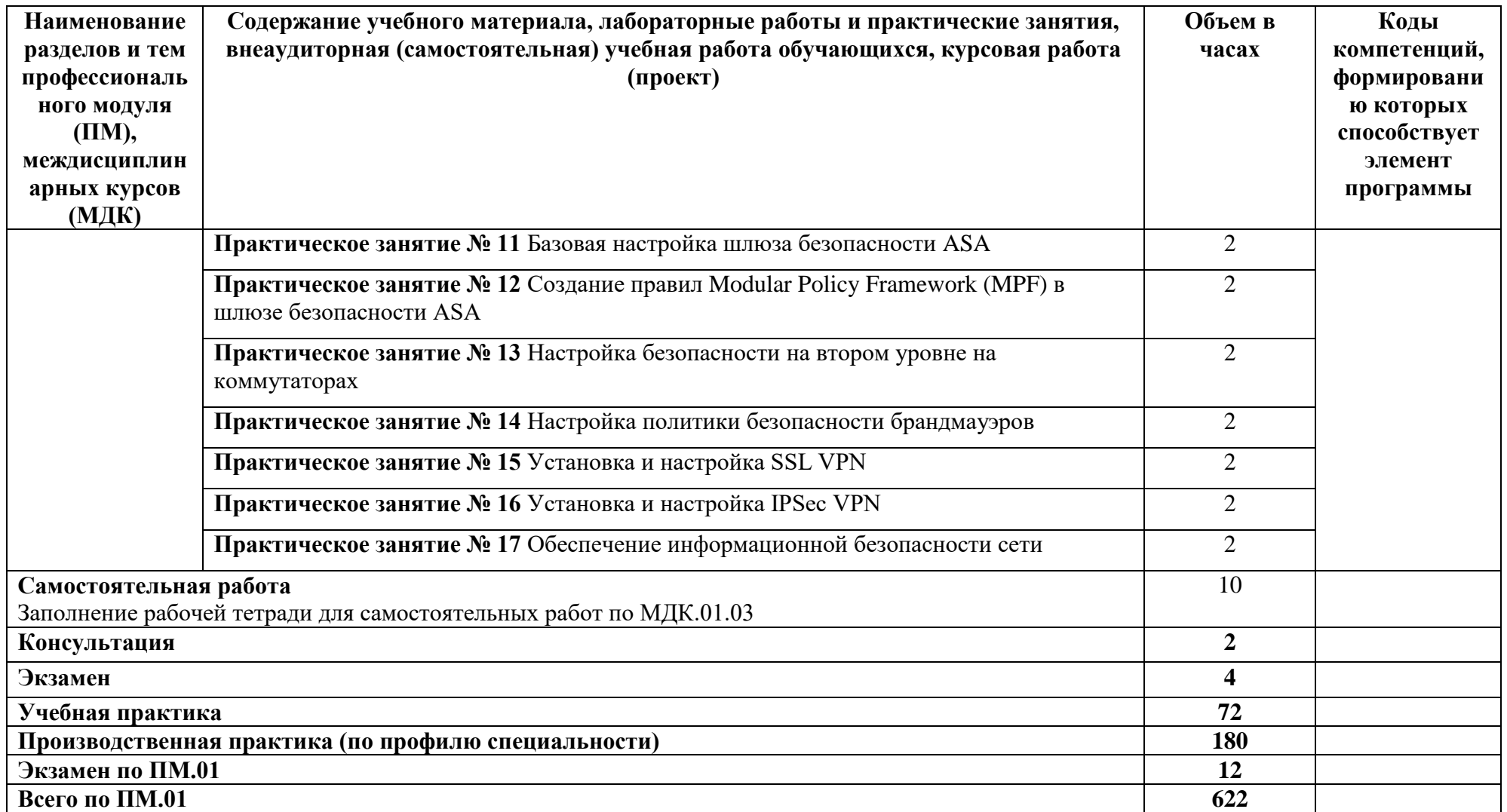

## **3 УСЛОВИЯ РЕАЛИЗАЦИИ ПРОГРАММЫ ПРАКТИКИ**

### <span id="page-14-0"></span>**3.1 Требования к минимальному материально-техническому обеспечению**

<span id="page-14-1"></span>Реализация программы профессионального модуля требует наличия лаборатория «Организация и принципы построения компьютерных систем»,

Оборудование лаборатории:

- ‒ рабочие места по количеству обучающихся;
- ‒ рабочее место преподавателя;
- ‒ комплект учебно-наглядных пособий, в т.ч. на электронных носителях.

Технические средства обучения:

‒ компьютеры с лицензионным программным обеспечением на каждом рабочем месте обучающихся и на рабочем месте преподавателя.

## **3.2 Информационное обеспечение обучения**

<span id="page-14-2"></span>Перечень рекомендуемых учебных изданий, Интернет-ресурсов, дополнительной литературы

## **Основная литература**

- 1. Максимов, Н. В. Компьютерные сети : учебное пособие / Н.В. Максимов, И.И. Попов. — 6-е изд., перераб. и доп. — Москва : ФОРУМ : ИНФРА-М, 2021. — 464 с. — (Среднее профессиональное образование). - ISBN 978-5-00091-454-0. Электронный ресурс. Режим доступа: сетевой - URL: https://znanium.com/catalog/product/1189333 (дата обращения: 12.01.2023).
- 2. Дибров, М. В. Компьютерные сети и телекоммуникации. Маршрутизация в IP-сетях в 2 ч. Часть 1 : учебник и практикум для среднего профессионального образования / М. В. Дибров. — Москва : Издательство Юрайт, 2020. — 333 с. — (Профессиональное образование). — ISBN 978-5-534-04638-0. Электронный ресурс. Режим доступа: сетевой URL: <https://urait.ru/bcode/452574> (дата обращения: 12.01.2023).
- 3. Дибров, М. В. Компьютерные сети и телекоммуникации. Маршрутизация в IP-сетях в 2 ч. Часть 2 : учебник и практикум для среднего профессионального образования / М. В. Дибров. — Москва : Издательство Юрайт, 2022. — 351 с. — (Профессиональное образование). — ISBN 978-5-534-04635-9. Электронный ресурс. Режим доступа: сетевой URL: <https://urait.ru/bcode/453065> (дата обращения: 12.01.2023).
- 4. Мамедова, Н.А. Управление государственными и муниципальными закупками: учебник и практикум.- М.: Юрайт, 2018. - 347с. - ISBN 978-5-9916-4773-1
- *5.* Зуб, А. Т. Управление проектами : учебник и практикум для среднего профессионального образования / А. Т. Зуб. — Москва : Издательство Юрайт, 2021. — 422 с. — (Профессиональное образование). — ISBN 978-5-534-01505-8. Электронный ресурс. Режим доступа: сетевой URL: <https://urait.ru/bcode/452585> (дата обращения: 12.01.2023).

#### **Дополнительная литература**

1. Сети и телекоммуникации : учебник и практикум для вузов / К. Е. Самуйлов [и др.] ; под редакцией К. Е. Самуйлова, И. А. Шалимова, Д. С. Кулябова. — Москва : Издательство Юрайт, 2022. — 363 с. — (Высшее образование). — ISBN 978-5-534-00949-1. —

Электронный ресурс. Режим доступа: сетевой URL: <https://urait.ru/bcode/450234> (дата обращения: 12.01.2023).

- 2. Исаченко, О. В. Программное обеспечение компьютерных сетей : учебное пособие / О.В. Исаченко. — 2-е изд., испр. и доп. — Москва : ИНФРА-М, 2022. — 158 с. — (Среднее профессиональное образование). - ISBN 978-5-16-015447-3. Электронный ресурс. Режим доступа: сетевой - URL: https://znanium.com/catalog/product/1189344 (дата обращения: 12.01.2023).
- 3. Лисьев, Г.А. Программное обеспечение компьютерных сетей и web-серверов : учебное пособие / Г. А. Лисьев, П. Ю. Романов, Ю. И. Аскерко. — Москва : ИНФРА-М, 2020. — 145 с. — (Высшее образование: Бакалавриат). - ISBN 978-5-16-013565-6.Электронный ресурс. Режим доступа: сетевой URL: https://znanium.com/catalog/product/1068576 (дата обращения: 12.01.2023).
- 4. Основы моделирования : учебное пособие для среднего профессионального образования / О. М. Замятина. — Москва : Издательство Юрайт, 2020. — 159 с. — (Профессиональное образование). — ISBN 978-5-534-10682-4. — Электронный ресурс. Режим доступа: сетевой URL: <https://urait.ru/bcode/456799>(дата обращения: 12.01.2023).
- 5. Еремин, С. Г. Управление государственными и муниципальными закупками : учебное пособие для среднего профессионального образования / С. Г. Еремин, А. И. Галкин ; под редакцией С. Е. Прокофьева. — Москва : Издательство Юрайт, 2020. — 405 с. — (Профессиональное образование). — ISBN 978-5-534-11190-3.Электронный ресурс. Режим доступа: сетевой URL: <https://urait.ru/bcode/456800> (дата обращения: 12.01.2023).
- 6. Мамедова, Н. А. Управление государственными и муниципальными закупками : учебник и практикум для среднего профессионального образования / Н. А. Мамедова, А. Н. Байкова, О. Н. Морозова. — 3-е изд., перераб. и доп. — Москва : Издательство Юрайт, 2022. — 420 с. — (Профессиональное образование). — ISBN 978-5-534-13829- 0. — Электронный ресурс. Режим доступа: сетевой URL: <https://urait.ru/bcode/466975> (дата обращения: 12.01.2023).
- 7. Сергеев, В. И. Логистика снабжения : учебник для среднего профессионального образования / В. И. Сергеев, И. П. Эльяшевич ; под общей редакцией В. И. Сергеева. — 4-е изд., перераб. и доп. — Москва: Издательство Юрайт, 2021. — 440 с. — (Профессиональное образование). — ISBN 978-5-534-14146-7. — Электронный ресурс. Режим доступа: сетевой URL: <https://urait.ru/bcode/467878> (дата обращения: 12.01.2023).
- 8. Афонин, А. М. Управление проектами : учебное пособие / А.М. Афонин, Ю.Н. Царегородцев, С.А. Петрова. - Москва : Форум, 2022. - 184 с. - (Профессиональное образование). - ISBN 978-5-91134-372-9. - Электронный ресурс. Режим доступа: сетевой - URL: https://znanium.com/catalog/product/1054558 (дата обращения: 12.01.2023).
- 9. Управление проектами : учебник и практикум для среднего профессионального образования / А. И. Балашов, Е. М. Рогова, М. В. Тихонова, Е. А. Ткаченко ; под общей редакцией Е. М. Роговой. — Москва : Издательство Юрайт, 2020. — 383 с. — (Профессиональное образование). — ISBN 978-5-534-03473-8. Электронный ресурс. Режим доступа: сетевой URL: <https://urait.ru/bcode/450707> (дата обращения: 12.01.2023).

## <span id="page-17-0"></span>**4 КОНТРОЛЬ И ОЦЕНКА РЕЗУЛЬТАТОВ ОСВОЕНИЯ ПРОФЕССИОНАЛЬНОГО МОДУЛЯ (ВИДА ПРОФЕССИОНАЛЬНОЙ ДЕЯТЕЛЬНОСТИ)**

Формы и методы контроля и оценки результатов обучения должны позволять проверять у учащихся не только получение профессиональных компетенций, но и развитие общих компетенций и обеспечивающих их умений.

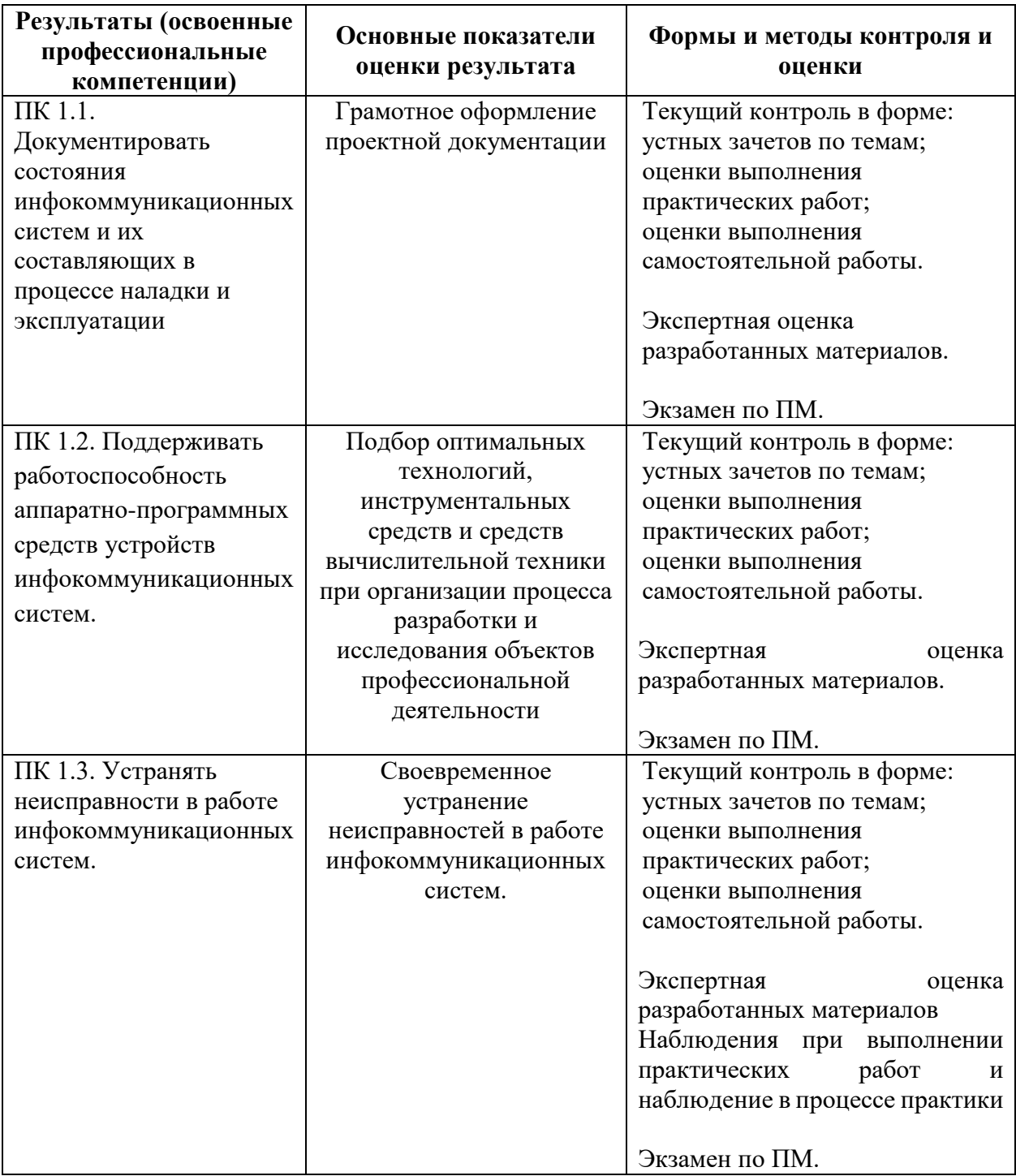

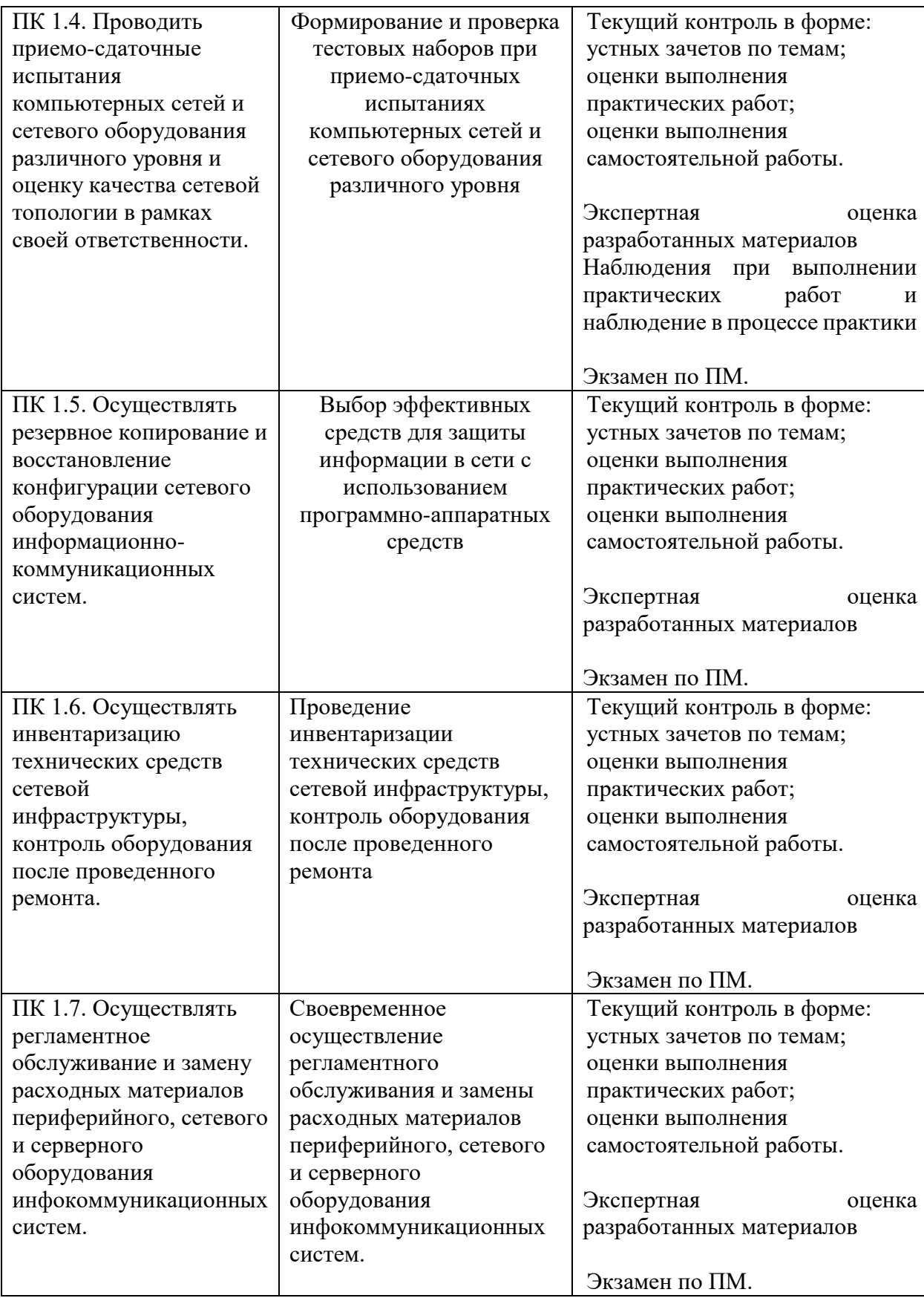

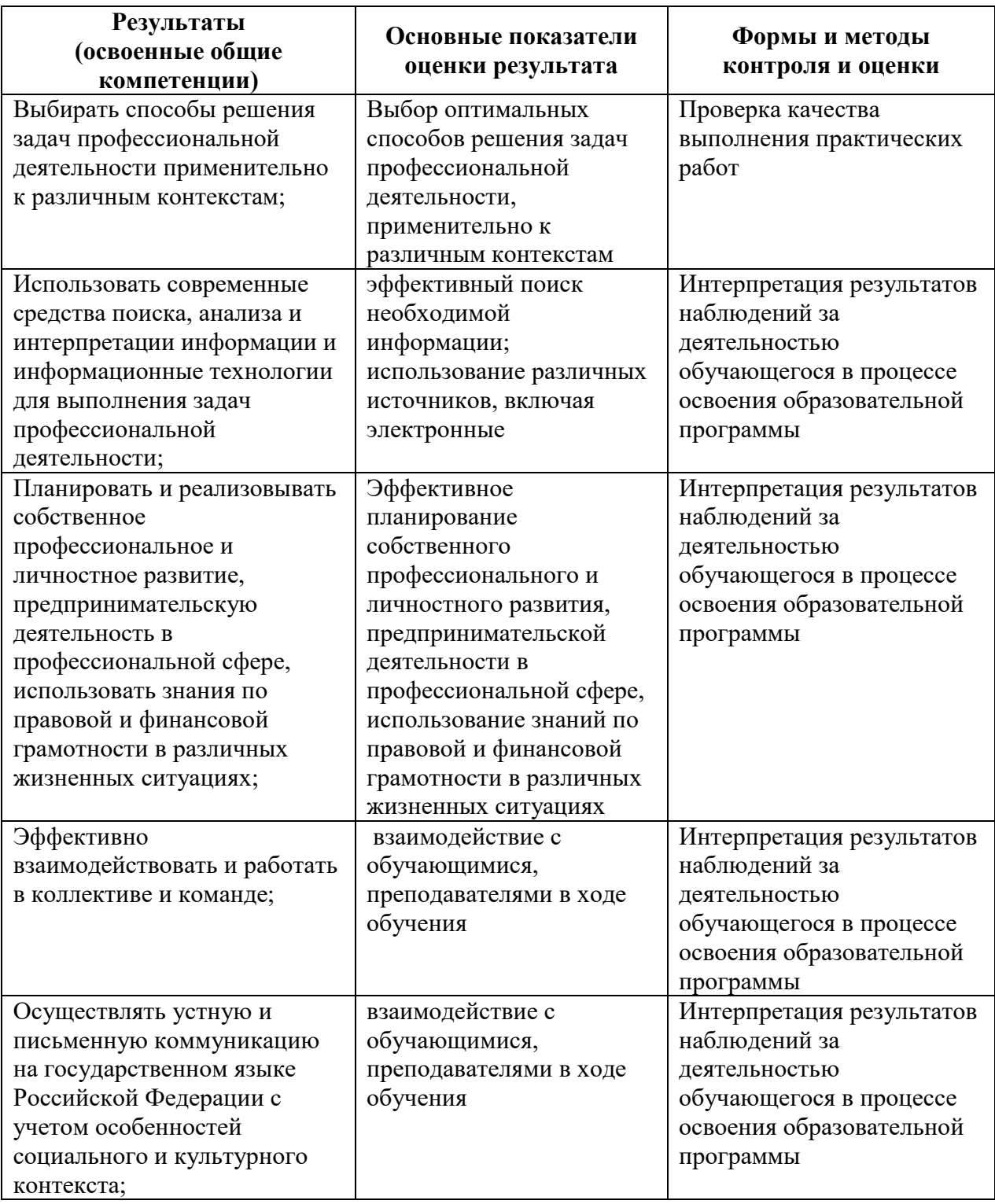

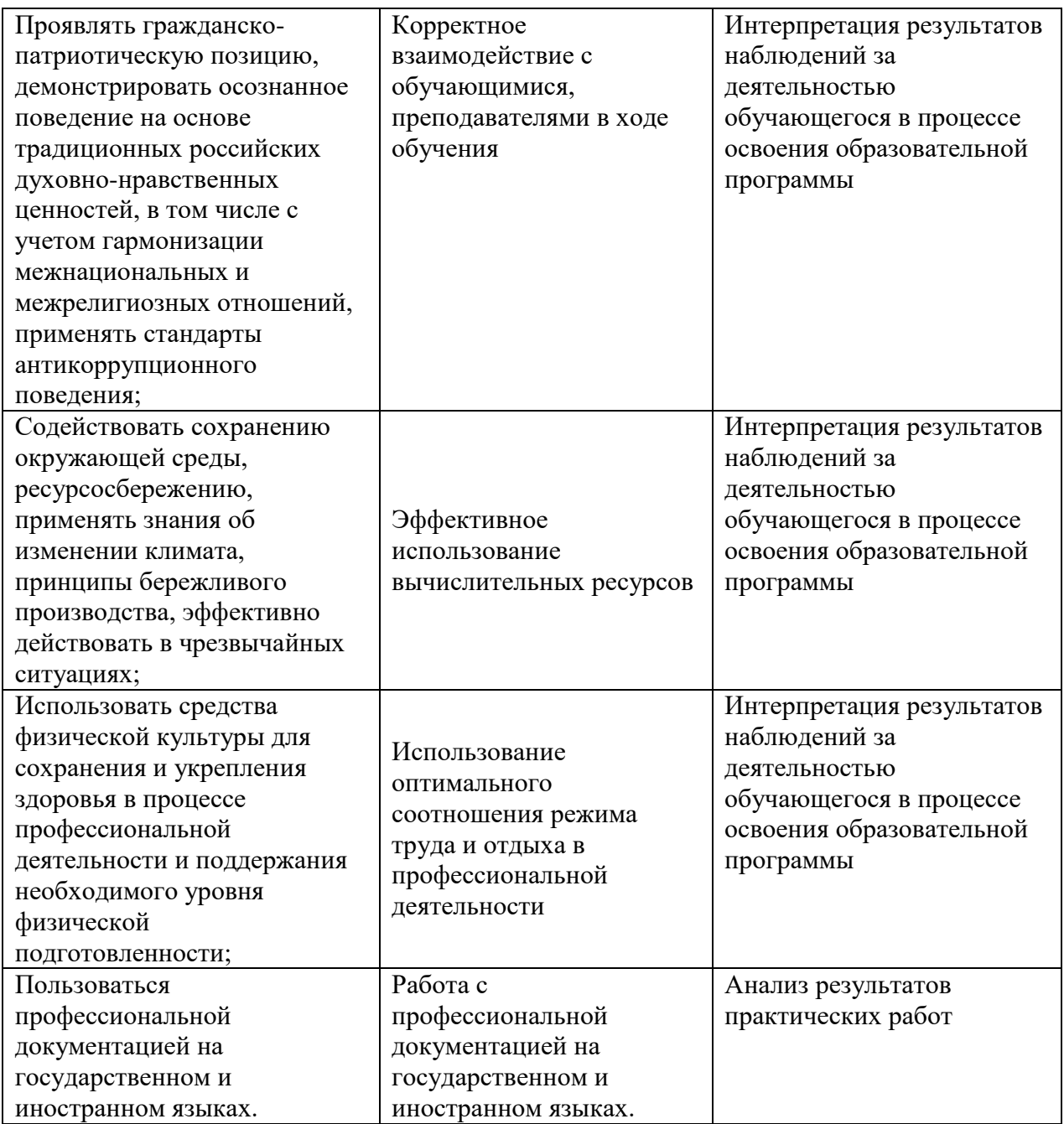